## **PD-SOFTWARE**

# **Filtri magici**

**Spiacente, non si parla di filtri d'amore reperibili su Internet, e nemmeno dei filtri e delle formule magiche di Oungeon&Oragons. I filtri di cui ci occupiamo sono dei Plug-In per Photoshop o per gli altri programmi che utilizzano lo stesso formato. Tutti conoscono, almeno per fama, Photoshop, ma forse non tutti sanno che è possibile trovare decine di nuovi filtri nel giro del PO. Una buona parte sono dei dimostrativi, ma ce ne sono anche parecchi Shareware che funzionano altrettanto bene. Ovviamente per utilizzarli dovrete già possedere Photoshop (alcuni filtri vogliono almeno la 3.0) o altri programmi "compatibili" come ad esempio Color-It, Fractal Oesign Painter e The Cheaper Image.**

*di Valter Di Dio*

## **HVS Colar 1.2.7**

- **Genere: Filtro per Photoshop** 3.0, demo
- Nome File: hvs-color-demo-127.hqx
- Autore: John Friedman

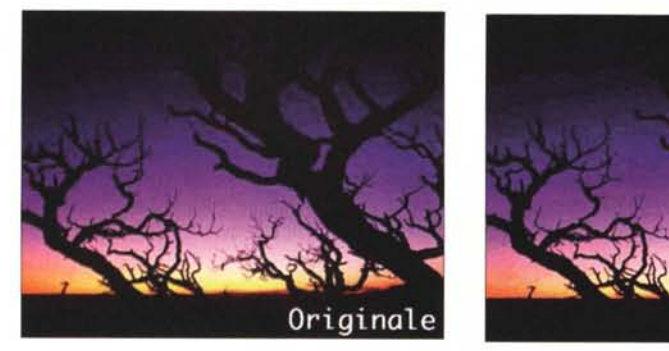

<john@digfrontiers.com> • Reperibilità Internet: http://hyperarchive.lcs.mit.edu/ gst/grf/pshp

Versione demo di HVS Colar, il filtro di esportazione (non lo trovate sotto filtri, ma sotto file/espor-

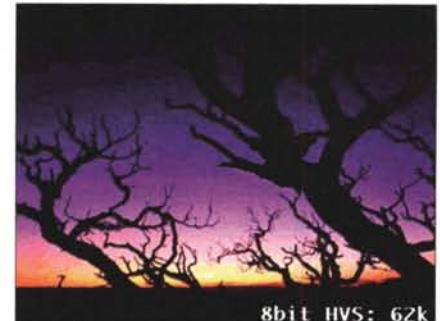

tal che permette di scalare un'immagine da milioni a 256 colori utilizzando un algoritmo psicovisuale. Grazie a questo algoritmo il file risultante sarà più piccolo di quelli prodotti dall'algoritmo interno di Photoshop pur apparendo identic all'osservatore. HVS Color salva dal 10% al 40% di spazio sul disco (e sul WEB) e non utilizza alcun dithering. La versione demo piazza al centro dell'immagine un watermark.

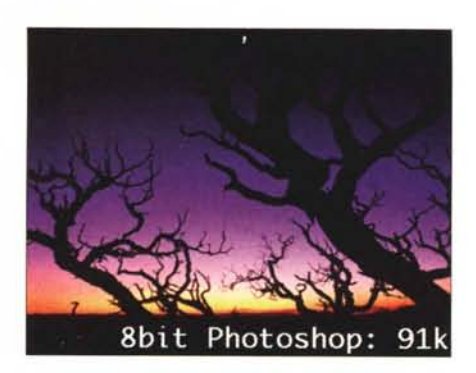

MCmicrocomputer n. 173 - maggio 1997

#### **PD-SOFTVVARE •**

**Macintosh** 

## **Coco/MC·P 2.2**

I

**• Genere: Filtro per Photoshop 3.0, demo**

--~ - ~-~- -- \_. -- --~ - <sup>~</sup>**---** ---- ~-- - **--** - --~- - - ~-\_.

- **• Nome File: mcp-coco-22 demo.hqx**
- **• Autore: Sterling Ledet <sjle det@ledet.com>**
- **• Reperibilìtà Internet: http://hyperarch ive.Ics. mit.edu/ gsVgrf/pshp**

Coco è un filtro utile per chi debba modificare alcune tonalità di colore senza dover perdere tempo nel creare faticosamente una maschera. Permette in un unico filtro di modificare fino a 16 colori contemporaneamente. I parametri utilizzati possono essere salvati per essere

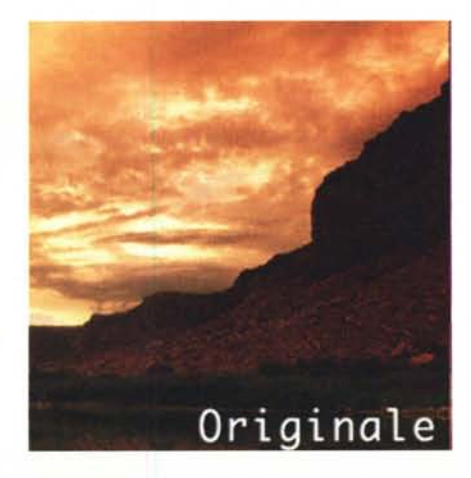

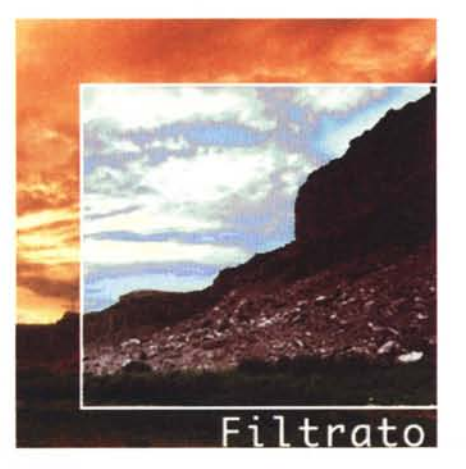

richiamati in seguito. Coco Multipoint permette anche di effettuare una separazione colori diversa dai classici CMYK o addirittura utilizzando più di quattro colori. Coco Multipoint permette anche di vedere in anteprima come sarà la stampa nel caso si utilizzi una carta colorata. Sviluppato per un ambiente professionale si rivela un attrezzo utile e potente.

•......................................................... :

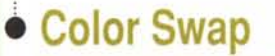

- **• Genere: Filtro per Photoshop 2.5, Freeware**
- **• Nome File: color-swap-fil ters.hqx**
- **• Autore: L10yd Burchill <Iloyd@kagi.com>**

**• Reperibilità Internet: http://hyperarch ive.Ics. mit.edu/ gsVgrf/pshp**

Tre filtri per sei

effetti. Color Swap è un set composto da tre semplicissimi filtri che scambiano tra loro i canali colore RGB. Utilizzandone due, differenti ovviamente, in sequenza si possono ottenere tutte le combinazioni possib Naturalmente **il** bianco (255.255.255) e il nero (0.0.0) restano invariati anche dopo aver applicato **il** filtro. Utile per vedere il risultato di differenti colorazioni su uno stesso oggetto.

Dopo l'installazione lo trovate sotto **il** menu "Adjustment".

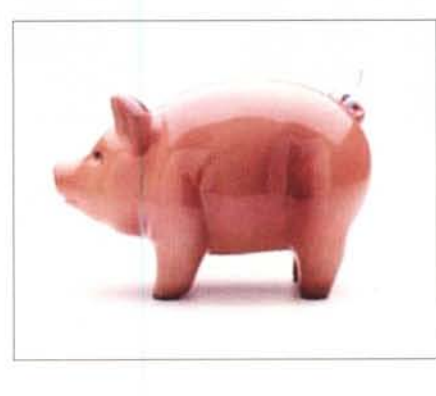

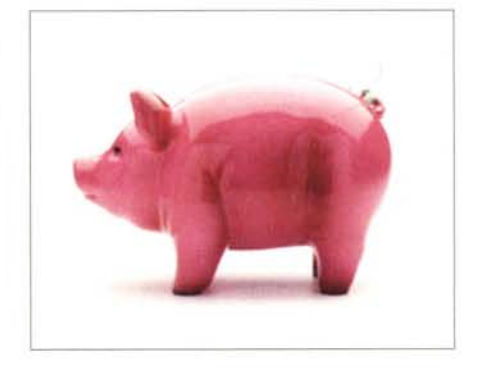

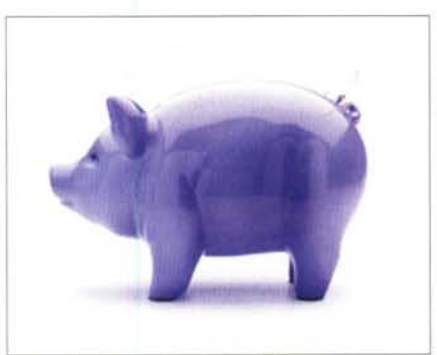

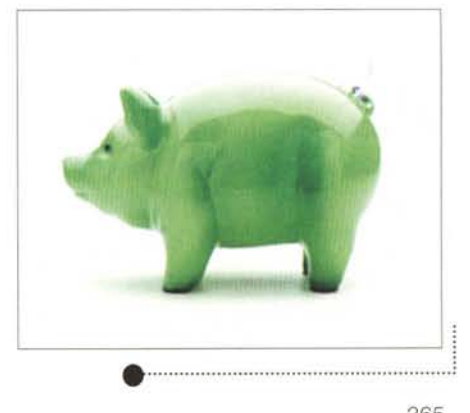

## Aceantosh

#### **• PD-SOFTWARE**

## **Drop Shadow 1.1**

- **Genere: Filtro per Photoshop** 2.5, Freeware
- Nome File: drop-shadow-11g.hqx
- Autore: Jeff Butterworth <jeffb@ehar.vnet.net>
- Reperibilità Internet:

#### http://hyperarchive.lcs.mit.edu/ gstlgrf/pshp

Questa è la versione freeware di Drop Shadow. Drop Shadow è il primo ed il più semplice dei filtri compresi in un kit di sei effetti, molto interessanti, prodotto dalla Alien Skin. Genera un'ombra proiettata sotto agli oggetti selezionati, dando un notevole effetto 3D all'immagine. Gli altri filtri che compongono la Black Box della Alien Skin sono Emboss, Glass,

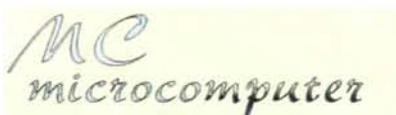

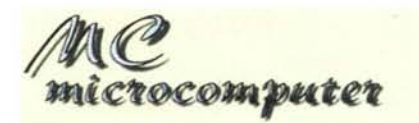

Glow, Swirl, e HSB Noise. Tutti usatissimi dai grafici e dai creatori di pagine WEB.

•......................................................... :

## **• Frank's Color**

...................................................... **- .**

- **Genere: Filtro per Photoshop** 2.5, Shareware 5\$
- Nome File: franks-eolor-fil ters-101.hqx
- Autore: Frank Owen <fowen@spss.com>
- Reperibilità Internet: http://hyperarchive.lcs.mit.edu/ gst/grf/pshp

Tre filtri sotto uno stesso tema: Remove Color, Colorize e Change Color. Il primo elimina l'informazione colore dalla parte di immagine selezionata applicando la formula  $R'G'B'=(0.3R + 0.59G + 0.11B)$ .

Con Remove Color si ottiene quell'effetto ormai diffuso nella pubblicità di avere degli oggetti colorati in

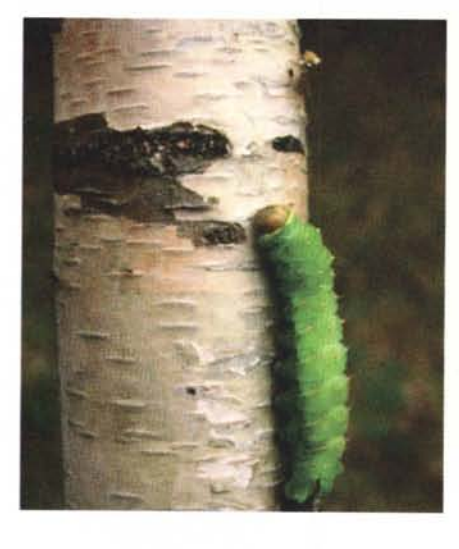

un'immagine in bianco e nero. Colorize fa la cosa inversa colorando con il colore in primo piano i pixel che sono grigi. Change Color cambia il

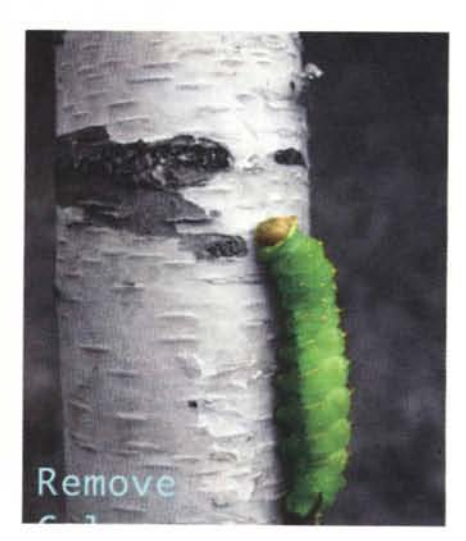

colore della selezione con quello correntemente selezionato preservando, così come i precedenti, il livello di grigio. ella selezione con quello cor-<br>
te selezionato preservando,<br>
e i precedenti, il livello di gri-<br>
e i precedenti, il livello di gri-

## **• Frosty 1.0**

- **Genere: Filtro per Photoshop** 2.5, Jobware
- Nome File: frosty-10.hax

...................................

- Autore: Neil Shulman (nwes@delphi.eom)
- Reperibilità Internet:
- http://hyperarchive.lcs.mit. edu/gst/grf/pshp

Frosty è un filtro plug-in per Photoshop che rende una parte, preselezionata, dell'immagine variamente "congelata". Frosty utilizza il colore corrente di primo piano con il quale spennella l'immagine. E' possibi variare il livello di "congelamento" tra

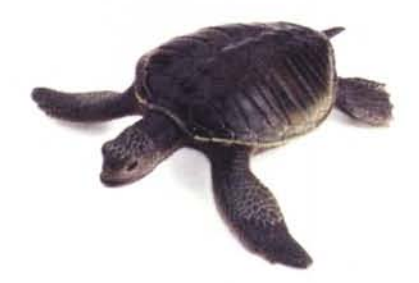

1 e 255 (tenevi bassi!). Dopo l'effetto con Frosty è utile passare la selezione con il "gaussian blur" al fine di rendere la "neve" più realistica. Ah, questo software è un Jobware: se vi piace ... assumete Neil nella vostra impresa.

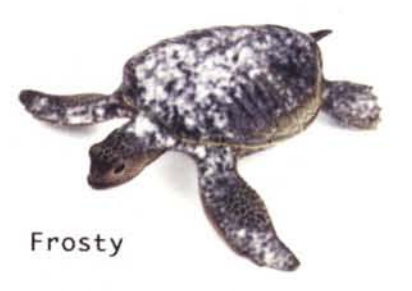

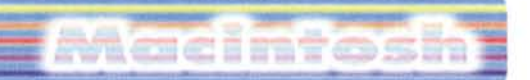

#### **PD-SOFTWARE •**

#### **India Ink 1.3**

- **• Genere: Filtro per Photoshop** 2.5, **Shareware 15\$**
- **• Nome File: india-ink.hqx**
- **• Autore: L10yd Burchill dloyd@kagi.com>**
- **• Reperibilità Internet:**

#### **http://hyperarch ive.Ics. mit.ed u/ gstlgrf/pshp**

India Ink converte un'immagine a colori o in grigi in una "halftone" utilizzando una quantità incredibile di differenti trame.

**Il** filtro si piazza sotto la voce "Flaming Pear" e possiede una semplice form con i principali controlli. Tra gli effetti (impossibile descriverli tutti ma i nomi sono significativi) Warping, Diffusio Noise, Ripple Sinuous, Arabesqu Wave, Square Chaos, Round Chaos, Basketweave, Crosscut, Maz (quello dell'illustrazione), Xor, Splatter, Flow, Hatching, Shards e Bubbles. Rende al meglio se utilizzato con immagini morbide e molto grandi.

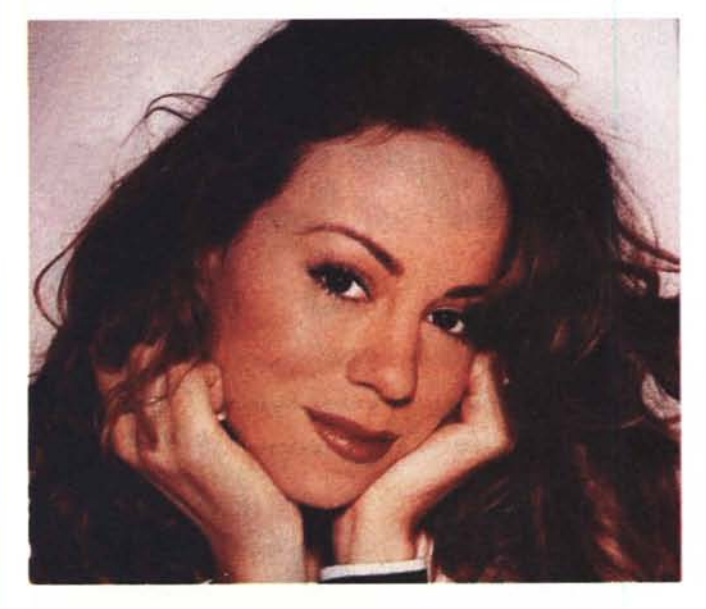

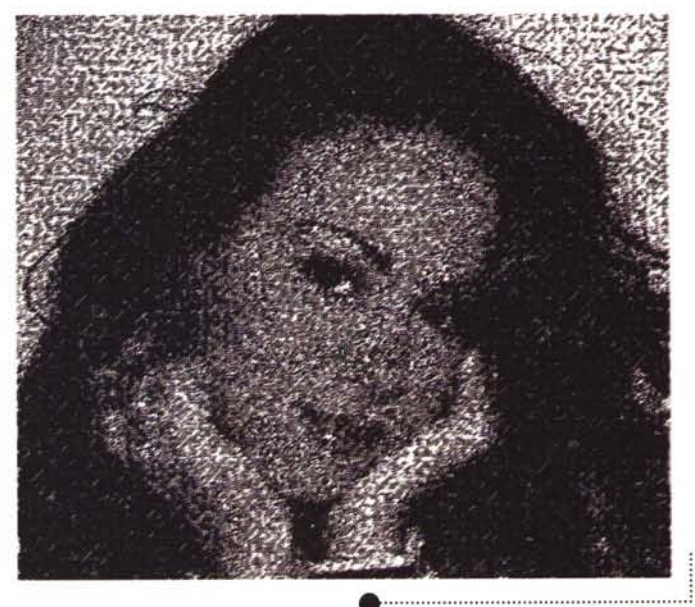

#### **Dither 1.0**

- **• Genere: Filtro per Photoshop** 2.5, **Freeware**
- **• Nome File: dither-filter-10.hqx**

- **• Autore: David Hull <dlhull@uiuc.edu>**
- **• Reperibilità Internet:**
- **http://hype rarch ive .Ics. m it.ed u/ gstlgrf/pshp**

Photoshop Dither

Filter è un set di filtri per la conversione da scala di grigi in "halftone". AI momento possiede solo due filtri: VGDither e PNDither. La differenza tra i due sta nell'algoritmo utilizzato per il dithering che è stato ottimizzato per le

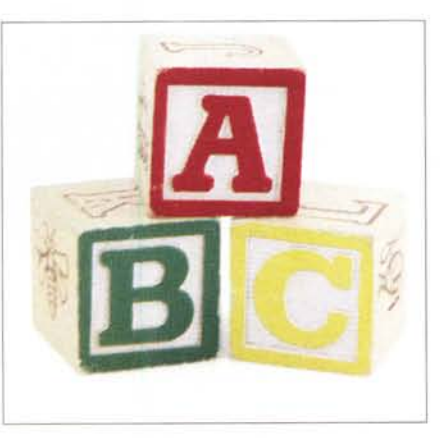

stampanti laser meno sofisticate. L'algoritmo nativo di Photoshop non compensa un difetto delle Laser per il quale i punti isolati sono più grossi di quanto dovrebbero. Questo rende l'immagine più scura di quanto appare a

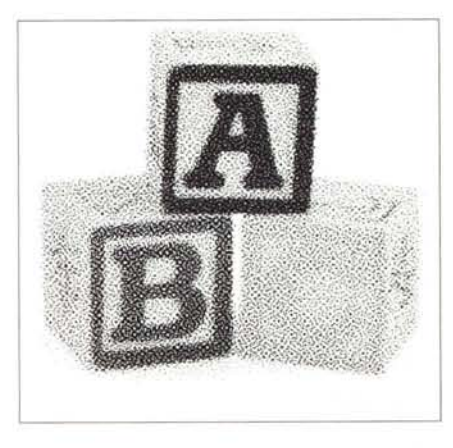

video. VGDither usa un algoritmo derivato dal Velho-Gomes, mentre PNDither utilizza una versione modificata del noto Floyd-Steinberg Error Diffusion.

## macientos:

#### **• PD-SOFTWARE**

### **RetroScan 1.0**

- **Genere: Filtro per Photoshop** 2.5, Shareware 20\$
- Nome File: retro-scan-10.hqx
- **Autore: Deep Devices** <72614.2176@compuser ve.com>
- Reperibilità Internet: http://hyperarchive.lcs.mit.edu/ gst/grf/pshp

RetroScan è un plug-in di qualità professionale che simula le diverse interferenze che possono subire segnali televisivi. RetroScan mette a disposizione uno strumento veloce e pulito per ottenere immagini per giochi, per pubblicità o per raccolte "cyber punk". I principali comand sono: Signal Boost,<br>Snow, Scanline Snow, Scanline<br>Size, Scanline Scanline Contrast, Ghost Image, Ramp Edges. Un comando "Generatio permette di ciclare gli altri effetti una, due o tre volte.

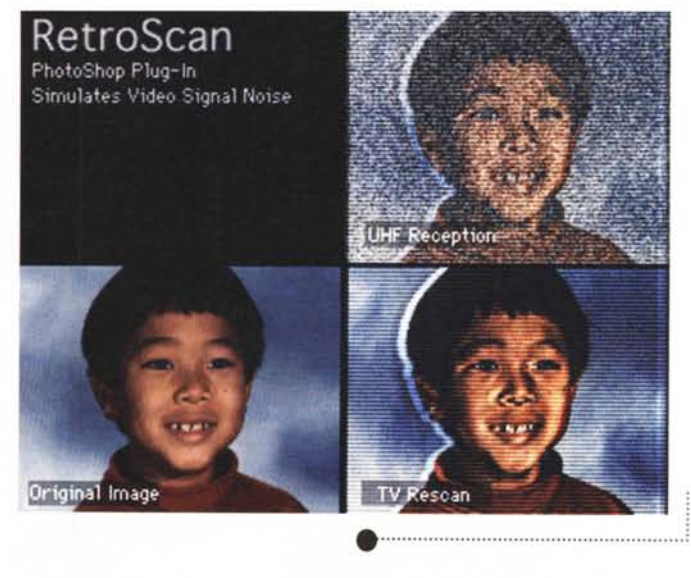

### **• Sucking Fish**

- Genere: Filtro per Photoshop 2.5, Mailware
- Nome File: sucking-fish.hax
- Autore: Naoto Arakawa <gca00443@niftyserve.or.jp>
- Reperibilità Internet: http://hyperarchive.lcs.mit.edu/ gst/grf/pshp

Un bel set di filtri direttamente dall'estremo oriente. Anche se le istruzioni, dettagliatissime, sono in giapponese, i filtri sono semplicissimi da usare e da gestir FrameCurtain e MagicCurtain funzionano come i KPT's Gradient Designer ma lasciano il colore dell'immagine come

#### base.

Midnight TV crea un effetto "disturbc simile alle evanescenze di un segnale televisivo. DeKoBoKo crea bottoni a rilievo (DeKo) o ad incasso (BoKo). Lo stupendo Mr. Sa'Kan crea un muro di mattoni con l'immagine incollata sopra; si può controllare la disposizione e la dimensione dei mattoni, la loro rugosità e il colore e la dimensione della malta.

Infine Inai2Bar, uno dei pochi filtri per crittare/decrittare con password direttamente un'immagine.

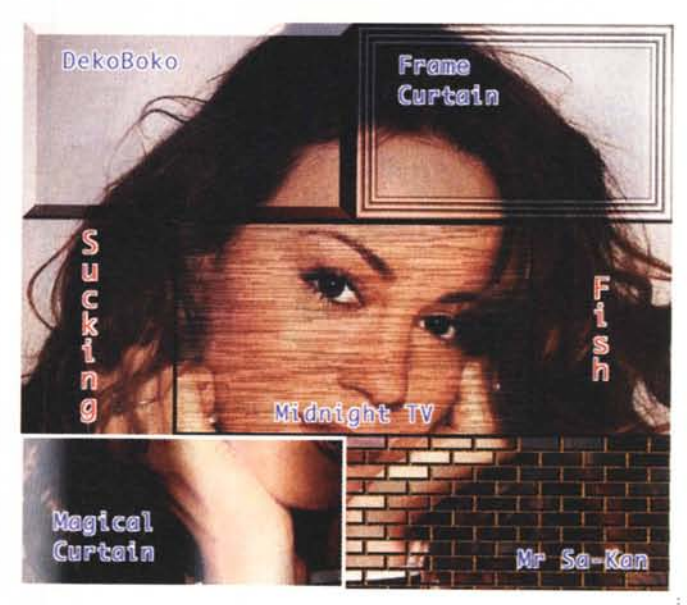

### **• Tesselafion**

- Genere: Filtro per Photoshop 2.5, Shareware 15\$
- Nome File: tesselation.hqx
- Autore: L10yd Burchill

<Iloyd@kagi.com> • Reperibilità Internet: http://hyperarchive.lcs.mit. edu/gst/grf/pshp

Tesselation con-

verte un'immagine (o meglio una parte di essa) in una tessera "circolare" che può essere utilizzata per i classici sfondi delle pagine WEB. Una volta selezionato il rettangolo da trasformare in tessera, Tesselation lo riduce del 20% sovrapponendone i bordi in dissolvenza incrociata. E' possibile creare delle tessere che siano giuntabili sia da tutti

•......................................................... :

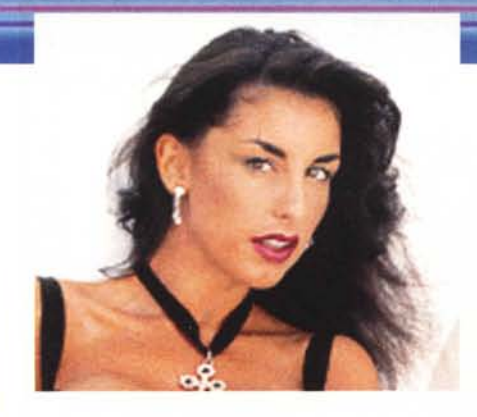

#### e quattro i lati, sia solo in orizzontale o solo in verticale. Alcuni controlli permettono anche di modificare il tipo e i

parametri della dissolvenza. Un filtro molto interessante per chi si occupa di creazione di pagine HTML.

**PD-SOFTWARE** 

viencimtosin

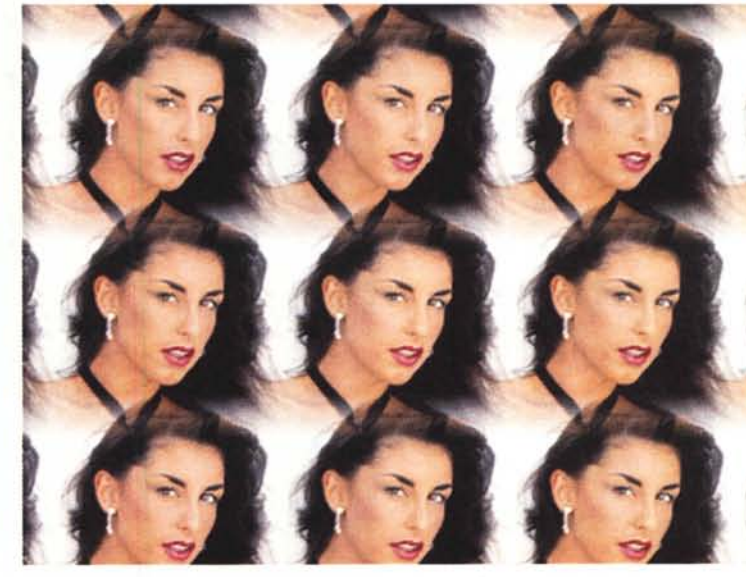

#### **• Vitriol**

**• Genere: Filtro per Photoshop 2.5, Freeware**

**Tesselation** 

**• Nome File: vitriol.hqx**

- **• Autore: L10yd Burchill <Iloyd@kagi.com>**
- **• Reperibilità Internet: http://hyperarchive .Ics.mit.edu/ gstlgrf/pshp**

Secondo l'autore

questo filtro dovrebbe cambiare un'immagine come se la stessa fosse vista attraverso un vetro. In pratica è davvero difficile ottenere un simile effetto perché il risultato risente molto della luminosità dell'immagine originale e di quella del colore utilizzato.

Ciononostante si tratta di un filtro semplice ma utile perché permette di sottrarre dall'immagine una parte del colore selezionato. Quindi si comport più come un filtro fotografico che non come un vetro colorato (oddio, in fondo

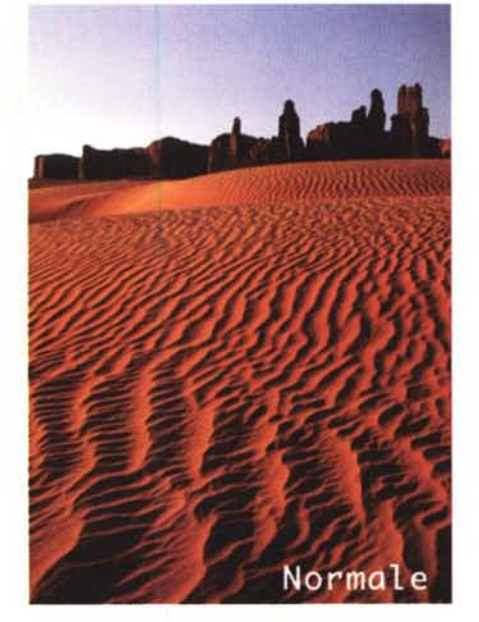

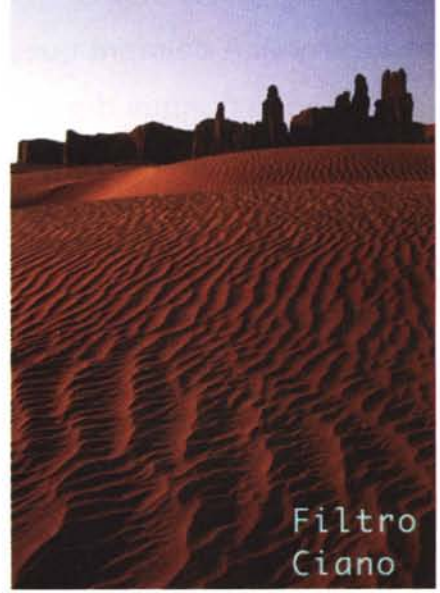

•......................................................... :

sono poi la stessa cosa). Nella foto a fianco vedete cosa accade quando il colore selezionato è un ciano 100%.

Vitriol appartiene alla voce "Flaming Pear". MS